## Get all the support you need

ICT Trainings offers lots of support to help you prepare for your future.

Find a wide range of support, including official ICT preparation materials – www.icttrainnings.com/

Find quizzes and learning tips on our Facebook page – www.facebook.com/ICTtrainingsLahore

# Register now

You can take the course in a class or online on computer. Step 1: Visit ICT Trainings Centre Choose from over 50 courses. Step 2: Choose from over 50 Courses Find out about registering, costs and preparation courses. Step 3: Choose your starting date and time We have dates every month – and you can register just one week before taking your course.

## Find out more at [www.ict-trainings.com](http://www.ict-trainings.com/)

## Show you are serious about your career

Join millions of people that have selected IT and using in official/daily chores.

*ICT Certificates* to show they have the work-focused

IT and Telecom skills for career success. These high-quality international courses are developed by Industry leading professionals

Boost your employability – get the IT skills you need to access the best jobs.

Excel in business-related studies with proven IT skills.

Recognized by top local & multinationals as a quality delivering educational institution.

## Contact us

ICT Trainings Lahore

349 H/3, Johar Town Lahore Punjab Pakistan Cell: +92 321 3499131 LandLine: +92 42 35951406-7

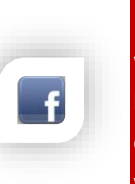

[leaflet.pdf](http://www.ict-trainings.com/curriculum/sqlserver-70-761-leaflet.pdf)

## Find us: website: ict-trainings.com <http://facebook.com/ICTtrainingsLahore> email: info@ict-trainings.com [www.ict-trainings.com/curriculum/sqlserver-70-761-](http://www.ict-trainings.com/curriculum/sqlserver-70-761-leaflet.pdf)

ICT develop and produce the most valuable range of qualifications for learners of IT and Telecom.

Over 20000 students trained in Two Decades.

Universities, employers, government, ministries and other organizations recognize us as valuable partner. ICT Trainings Institute – Engineering Your Career

# SOL Server 2016

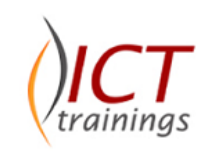

# Querying Data with Transact-SQL 70-761

This exam is intended for SQL Server database administrators, system engineers, and developers with two or more years of experience who are seeking to validate their skills and knowledge in writing queries.

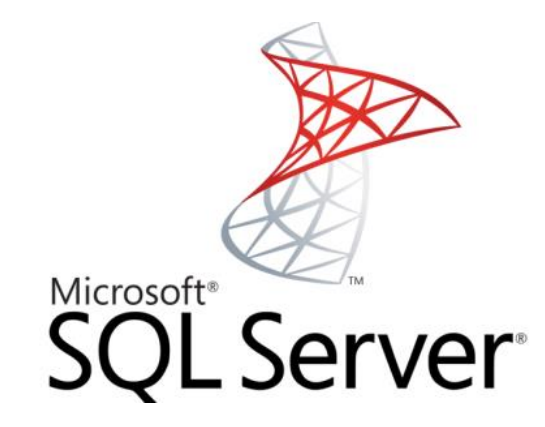

#### Microsoft is globally accepted exam

The Microsoft exams are trusted and accepted by leading employers, educational institutions and governments worldwide.

For a full list of organizations using these market-leading exams, go to www.microsoft.com/learning

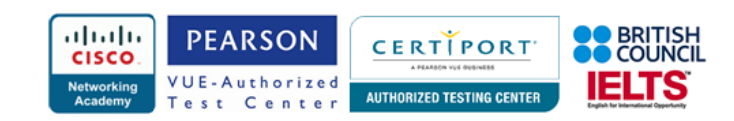

## SQL Server 70-761 Course Contents

SQL Server training curriculum is carefully designed to meet the requirements of Microsoft exam: Querying Data with Transact-SQL 70-761. Course helps developing strong understanding of Microsoft SQL Server Querying.

### [Manage data with Transact-SQL](https://www.microsoft.com/en-us/learning/exam-70-761.aspx#syllabus-1)

#### *Create Transact-SQL SELECT queries*

- Identify proper SELECT query structure, write specific queries to satisfy business requirements
- Construct results from multiple queries using set operators
- Distinguish between UNION and UNION ALL behavior
- Identify the query that would return expected results based on provided table structure and/or data

### *Query multiple tables by using joins*

• Write queries with join statements based on provided tables, data, and requirements; determine proper usage of INNER JOIN, LEFT/RIGHT/FULL OUTER JOIN, and CROSS JOIN; construct multiple JOIN operators using AND and OR; determine the correct results when presented with multi-table SELECT statements and source data; write queries with NULLs on joins

#### *Implement functions and aggregate data*

- Construct queries using scalar-valued and table-valued functions; identify the impact of function usage to query performance and WHERE clause sargability; identify the differences between deterministic and non-deterministic functions; use built-in aggregate functions; use arithmetic functions
- Date-related functions
- System functions

#### *Modify data*

• Write INSERT, UPDATE, and DELETE statements; determine which statements can be used to load data to a table based on its structure and constraints; construct Data Manipulation Language (DML) statements using the OUTPUT statement; determine the results of Data Definition Language (DDL) statements on supplied tables and data

## [Query data with advanced Transact-SQL components](https://www.microsoft.com/en-us/learning/exam-70-761.aspx#syllabus-2)

### *Query data by using subqueries and APPLY*

• Determine the results of queries using subqueries and table joins, evaluate performance differences between table joins

and correlated subqueries based on provided data and query plans, distinguish between the use of CROSS APPLY and OUTER APPLY, write APPLY statements that return a given data set based on supplied data

### *Query data by using table expressions*

- Identify basic components of table expressions
- Define usage differences between table expressions and temporary tables
- Construct recursive table expressions to meet business requirements

#### *Group and pivot data by using queries*

• Use windowing functions to group and rank the results of a query; distinguish between using windowing functions and GROUP BY; construct complex GROUP BY clauses using GROUPING SETS, and CUBE; construct PIVOT and UNPIVOT statements to return desired results based on supplied data; determine the impact of NULL values in PIVOT and UNPIVOT queries

#### *Query temporal data and non-relational data*

• Query historic data by using temporal tables, query and output JSON data, query and output XML data

## [Program databases by using Transact-SQL](https://www.microsoft.com/en-us/learning/exam-70-761.aspx#syllabus-3)

#### *Create database programmability objects by using Transact-SQL*

• Create stored procedures, table-valued and scalar-valued user-defined functions, and views; implement input and output parameters in stored procedures; identify whether to use scalar-valued or table-valued functions; distinguish between deterministic and non-deterministic functions; create indexed views

#### *Implement error handling and transactions*

- Determine results of Data Definition Language (DDL) statements based on transaction control statements
- Implement TRY...CATCH error handling with Transact-SQL
- Generate error messages with THROW and RAISERROR
- Implement transaction control in conjunction with error handling in stored procedures

#### *Implement data types and NULLs*

- Evaluate results of data type conversions, determine proper data types for given data elements or table columns, identify locations of implicit data type conversions in queries
- Determine the correct results of joins and functions in the presence of NULL values

• Identify proper usage of ISNULL and COALESCE functions

## *Practical Approach*

The real-time examples will be given throughout the lectures, starting from design to implementation.

www.ict-trainings.com/curriculum/sqlserver-70-761 leaflet.pdf